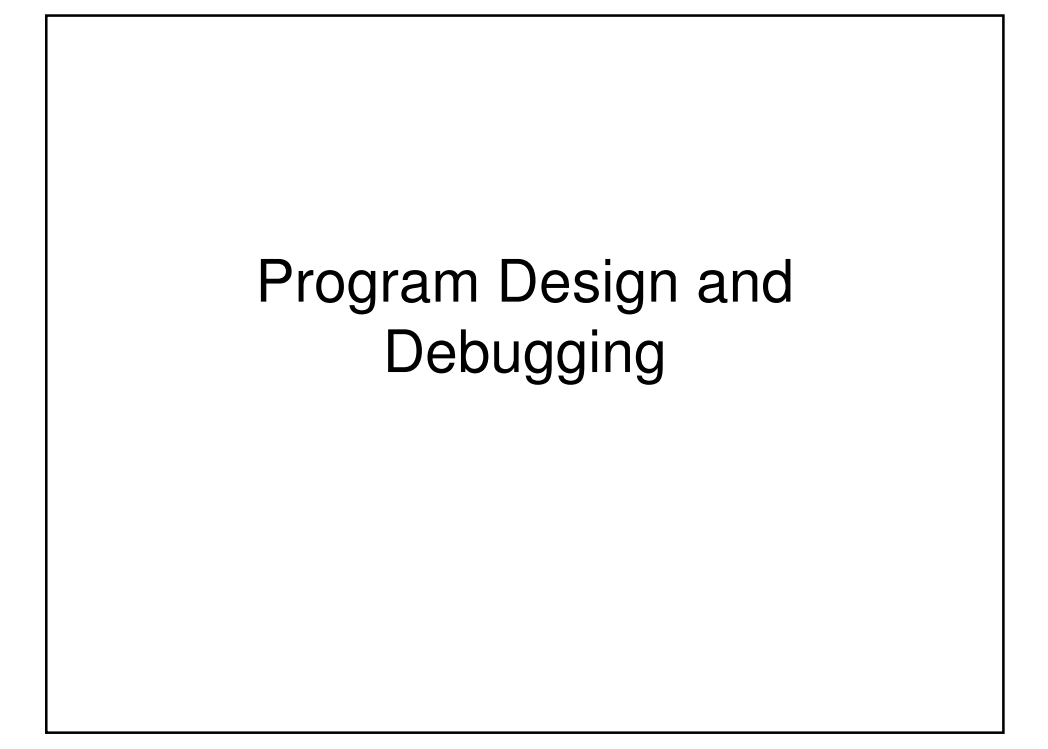

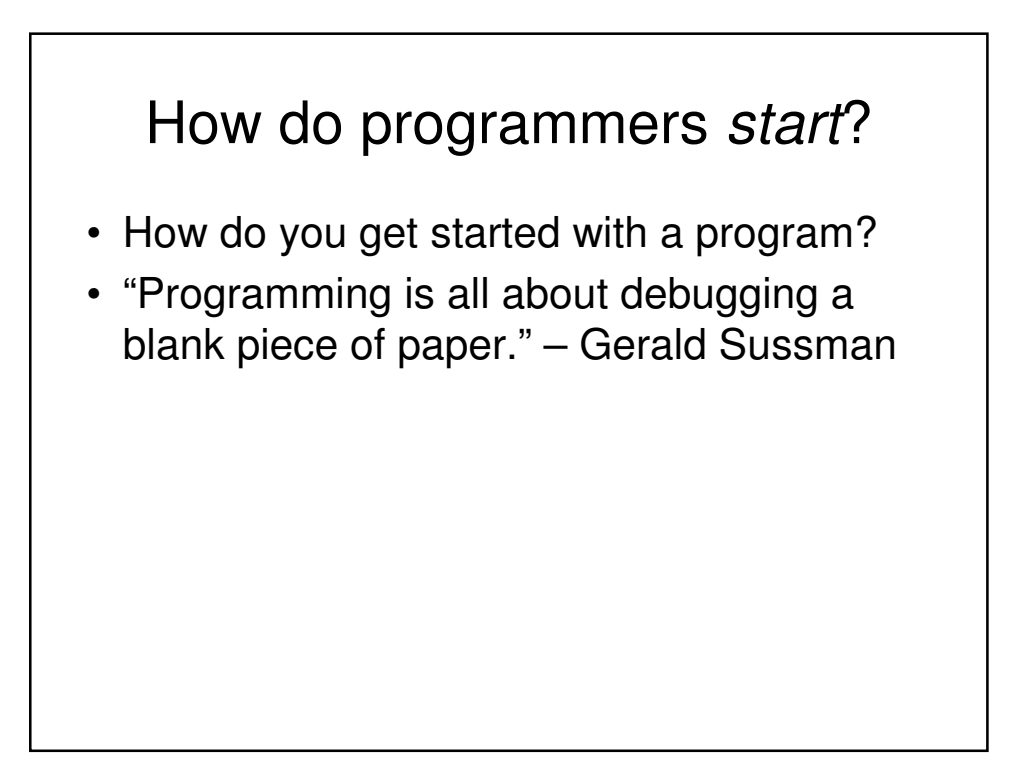

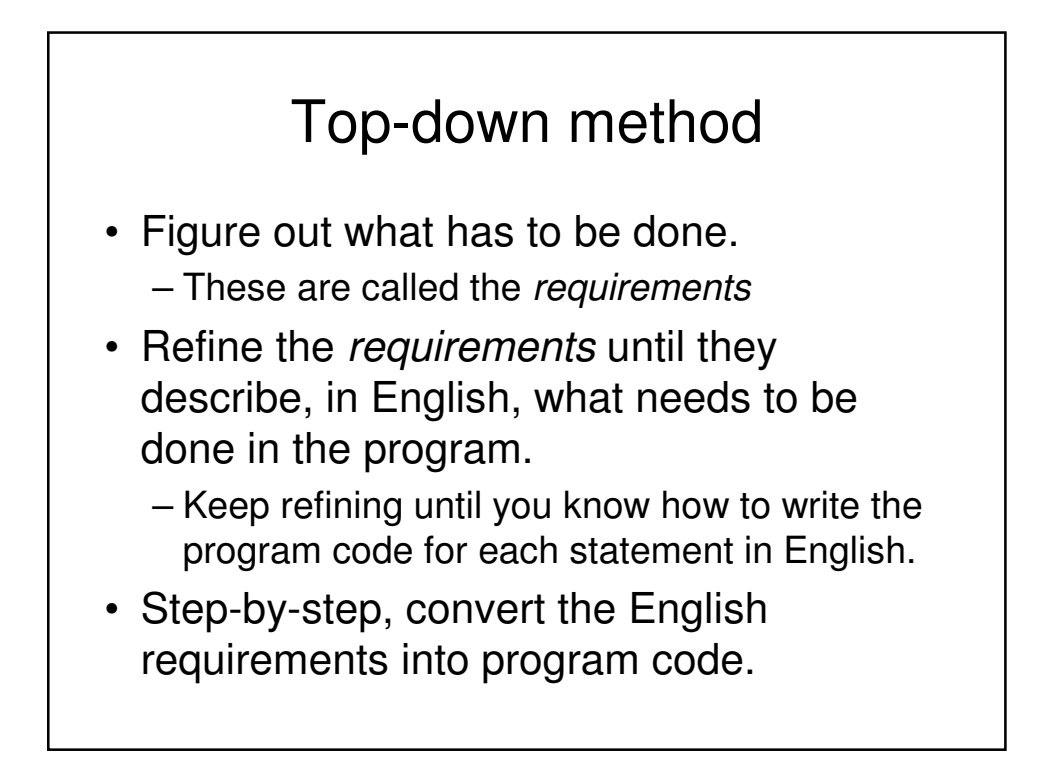

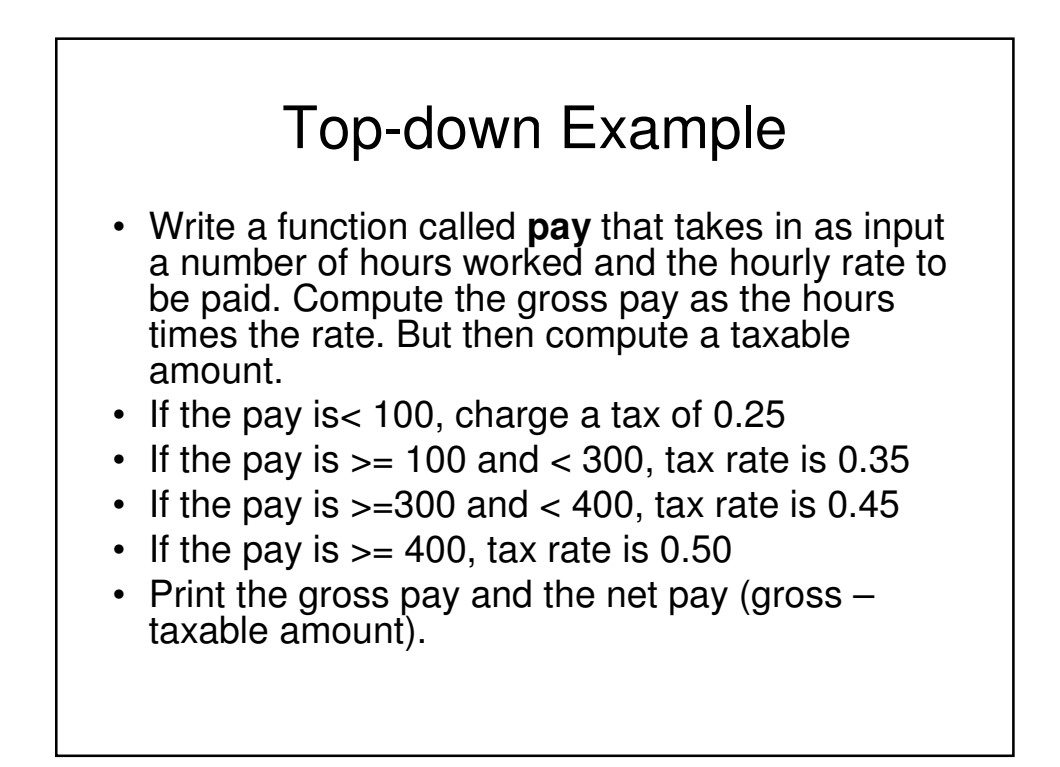

#### Top-down Example: Refine into steps you can code

- Write a function called **pay** that takes in as input a number of hours worked and the hourly rate to be paid.
- Compute the gross pay as the hours times the rate.
- If the pay is< 100, charge a tax of 0.25
- If the pay is  $>= 100$  and  $< 300$ , tax rate is 0.35
- If the pay is  $>=$  300 and  $<$  400, tax rate is 0.45
- If the pay is  $>= 400$ , tax rate is 0.50
- Compute a taxable amount as tax rate \* gross
- Print the gross pay and the net pay (gross taxable amount).

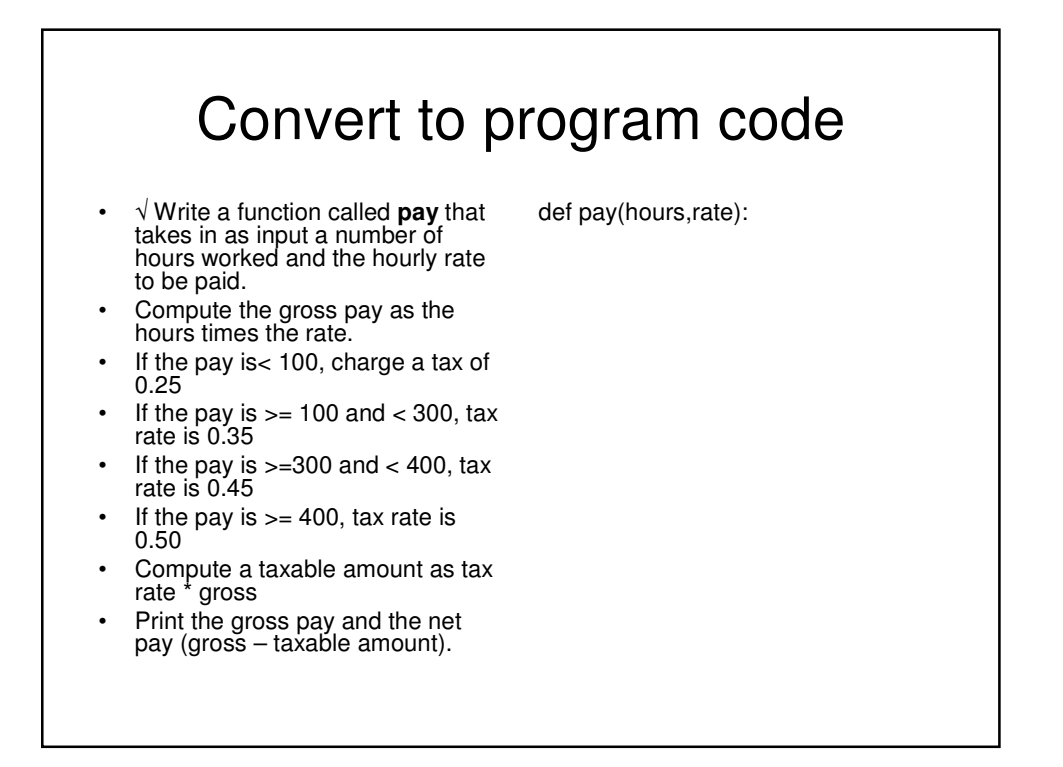

## Convert to program code

- √ Write a function called **pay** that takes in as input a number of hours worked and the hourly rate to be paid.
- $\sqrt{2}$  Compute the gross pay as the hours times the rate.
- If the pay is< 100, charge a tax of 0.25
- If the pay is  $>= 100$  and  $< 300$ , tax rate is 0.35
- If the pay is  $>=$  300 and  $<$  400, tax rate is 0.45
- If the pay is  $>= 400$ , tax rate is 0.50
- Compute a taxable amount as tax rate \* gross
- Print the gross pay and the net pay (gross – taxable amount).

def pay(hours,rate):  $gross = hours * rate$ 

## Convert to program code

- √ Write a function called **pay** that takes in as input a number of hours worked and the hourly rate to be paid.
- $\sqrt{ }$  Compute the gross pay as the hours times the rate.
- $\sqrt{}$  If the pay is< 100, charge a tax of 0.25
- If the pay is  $>= 100$  and  $< 300$ , tax rate is 0.35
- If the pay is  $>=$  300 and  $<$  400, tax rate is 0.45
- If the pay is  $>= 400$ , tax rate is 0.50
- Compute a taxable amount as tax rate \* gross
- Print the gross pay and the net pay (gross – taxable amount).

def pay(hours,rate): gross = hours \* rate if pay < 100:  $tax = 0.25$ 

#### Convert to program code

- √ Write a function called **pay** that takes in as input a number of hours worked and the hourly rate to be paid.
- $\sqrt{2}$  Compute the gross pay as the hours times the rate.
- $\sqrt{ }$  If the pay is < 100, charge a tax of 0.25
- $\sqrt{ }$  If the pay is > = 100 and < 300, tax rate is 0.35
- $\sqrt{ }$  If the pay is >=300 and < 400, tax rate is 0.45
- $\sqrt{ }$  If the pay is >= 400, tax rate is 0.50
- Compute a taxable amount as tax rate \* gross
- Print the gross pay and the net pay (gross – taxable amount).

def pay(hours,rate): gross = hours \* rate if pay < 100:  $tax = 0.25$ if  $100 \leq pay < 300$ :  $tax = 0.35$ if  $300 \leq$  pay  $< 400$ :  $tax = 0.45$ if  $pay >= 400$ :  $tax = 0.50$ 

#### Convert to program code

- √ Write a function called **pay** that takes in as input a number of hours worked and the hourly rate to be paid.
- $\sqrt{2}$  Compute the gross pay as the hours times the rate.
- $\sqrt{}$  If the pay is < 100, charge a tax of 0.25
- $\sqrt{ }$  If the pay is >= 100 and < 300, tax rate is 0.35
- $\sqrt{ }$  If the pay is >=300 and < 400, tax rate is 0.45
- $\sqrt{ }$  If the pay is >= 400, tax rate is 0.50
- $\sqrt{2}$  Compute a taxable amount as tax rate \* gross
- Print the gross pay and the net pay (gross – taxable amount).

def pay(hours,rate): gross = hours  $*$  rate if pay < 100:  $tax = 0.25$ if  $100 \leq pay < 300$ :  $tax = 0.35$ if  $300 \leq pay < 400$ :  $tax = 0.45$ if  $pay >= 400$ :  $tax = 0.50$ 

 $taxableAmount = gross * tax$ 

## Convert to program code

- √ Write a function called **pay** that takes in as input a number of hours worked and the hourly rate to be paid.
- $\sqrt{2}$  Compute the gross pay as the hours times the rate.
- $\sqrt{ }$  If the pay is < 100, charge a tax of 0.25
- $\sqrt{ }$  If the pay is  $>= 100$  and  $< 300$ , tax rate is 0.35
- $\sqrt{ }$  If the pay is >=300 and < 400, tax rate is 0.45
- $\sqrt{ }$  If the pay is >= 400, tax rate is 0.50
- $\sqrt{2}$  Compute a taxable amount as tax rate \* gross
- $\sqrt{}$  Print the gross pay and the net pay (gross – taxable amount).

def pay(hours,rate):  $gross = hours * rate$ if pay < 100:  $tax = 0.25$ if  $100 \leq p$ ay  $< 300$ :  $tax = 0.35$ if  $300 \leq$  pay  $< 400$ :  $tax = 0.45$ if pay >= 400:  $tax = 0.50$  $taxableAmount = gross * tax$ print "Gross pay:",gross print "Net pay:",grosstaxableAmount

#### Why "top-down"? • We start from the highest level of abstraction – The requirements • And work our way down to the most specificity – To the code • The opposite is "bottom-up" • Top-down is the most common way that professionals design. – It provides a well-defined process and can be tested throughout.

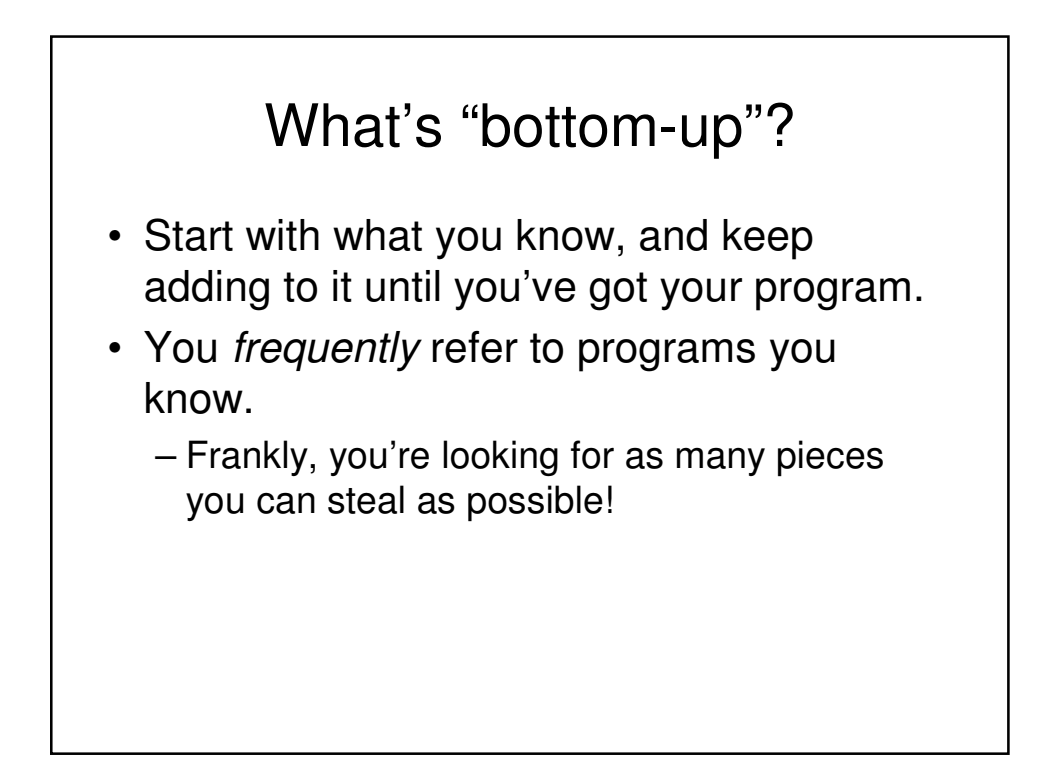

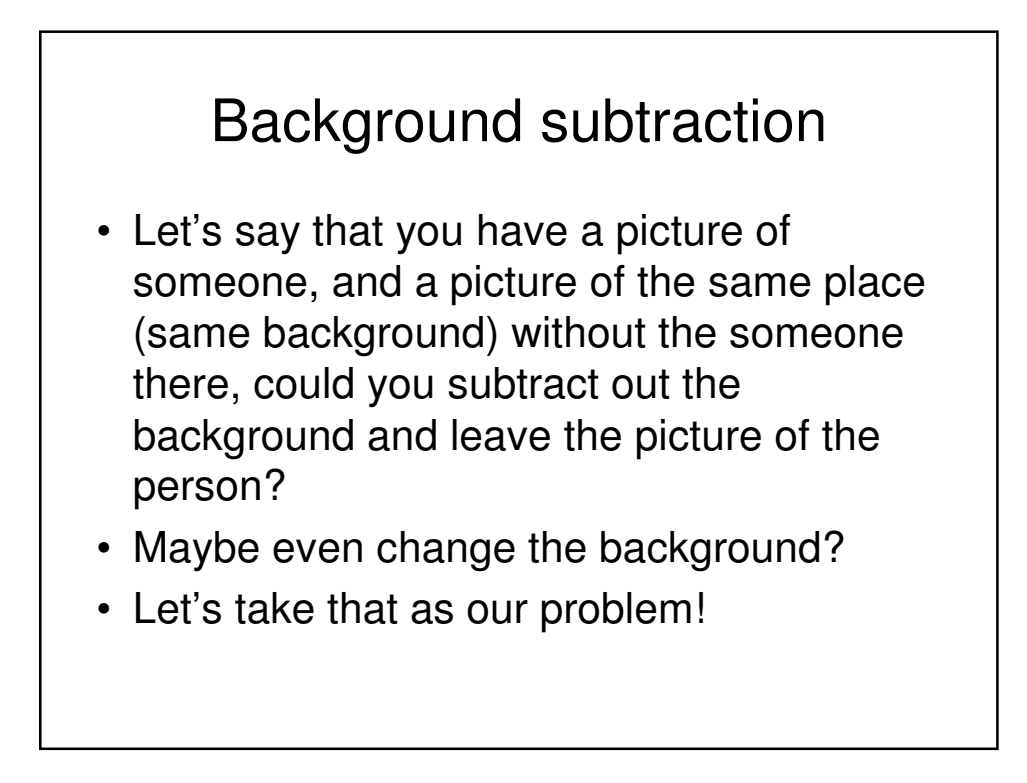

# Person (Katie) and Background

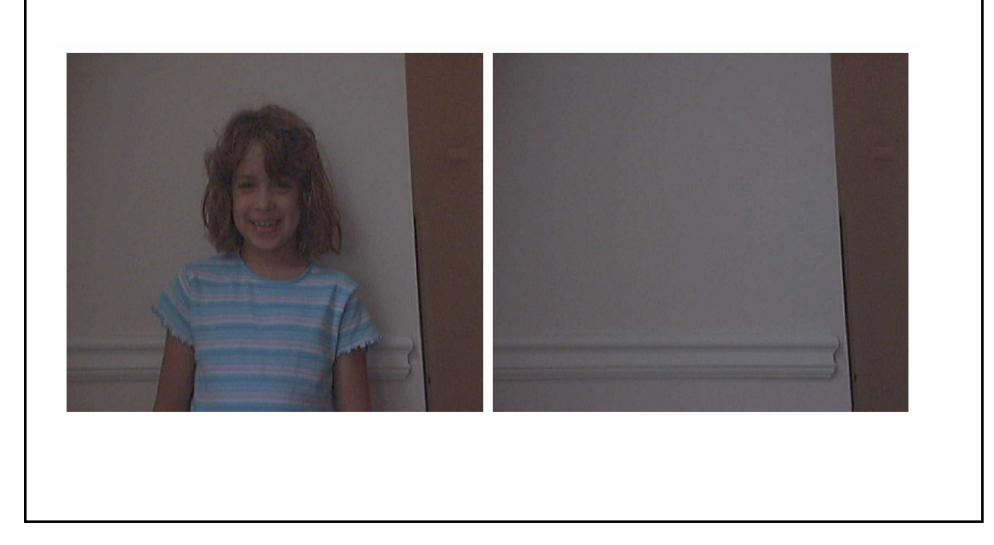

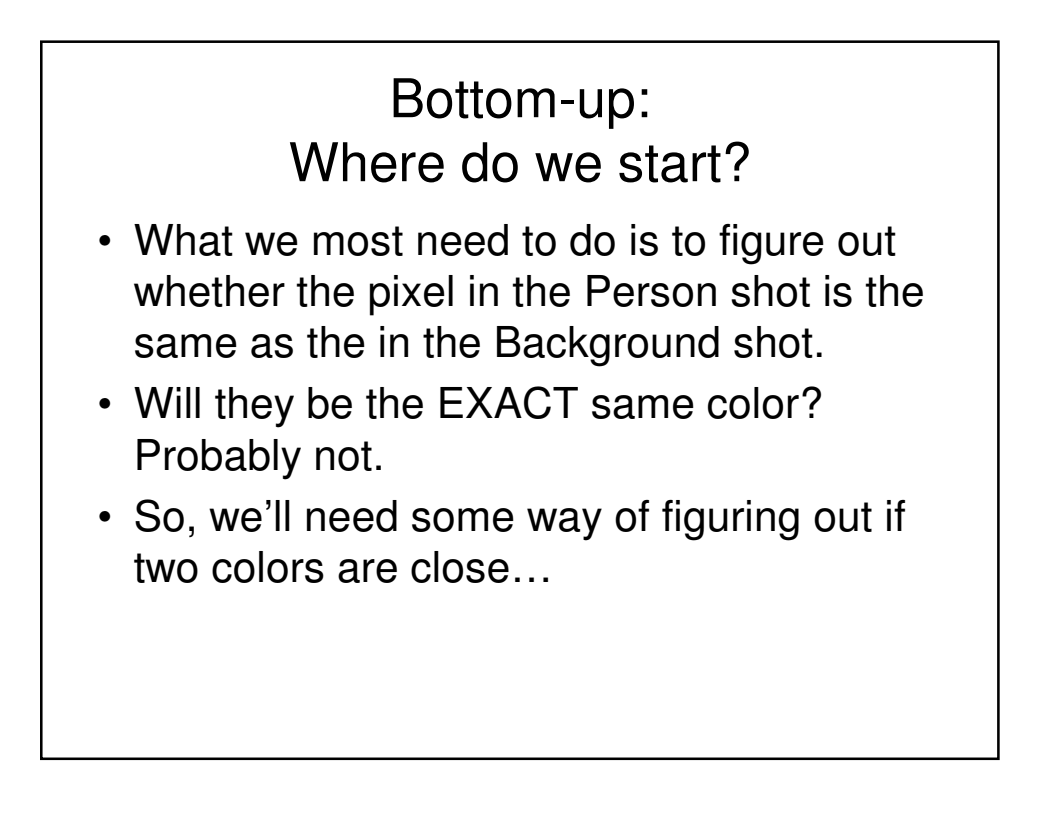

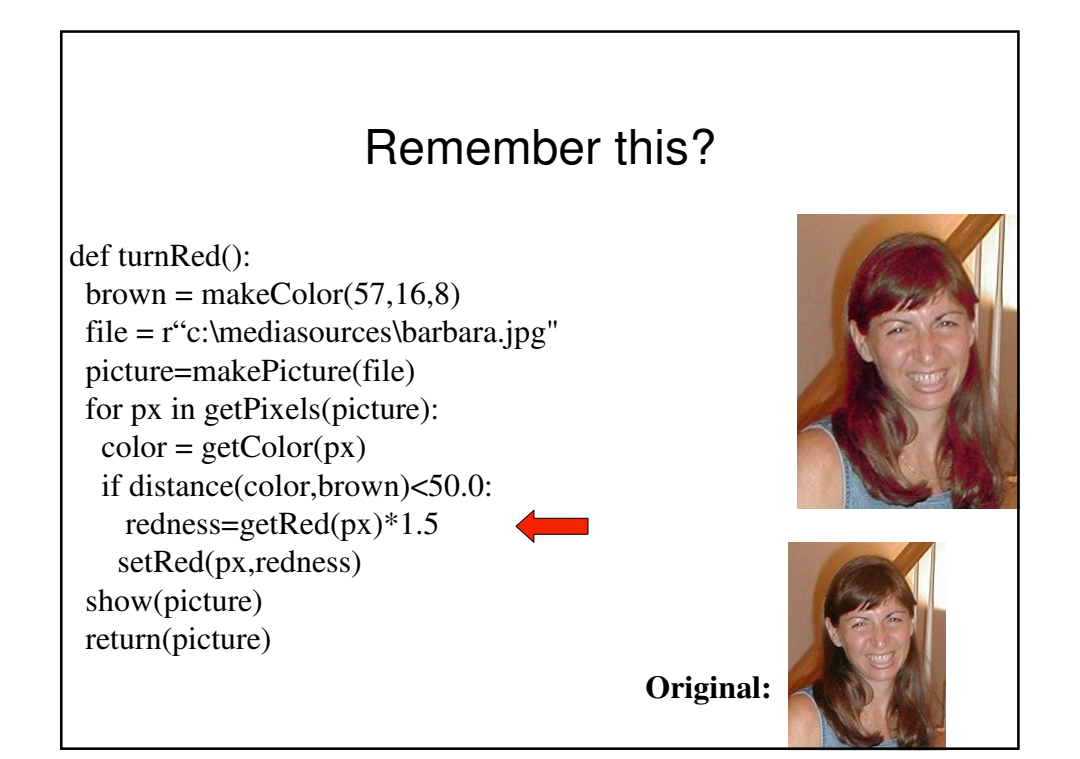

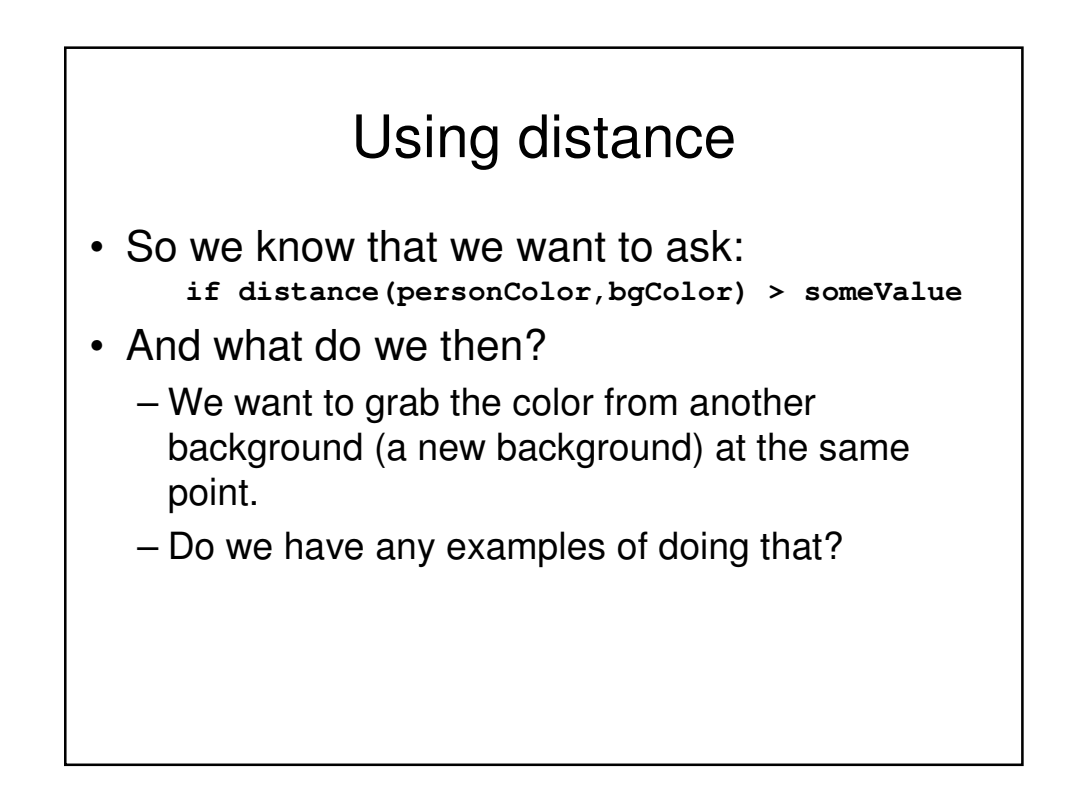

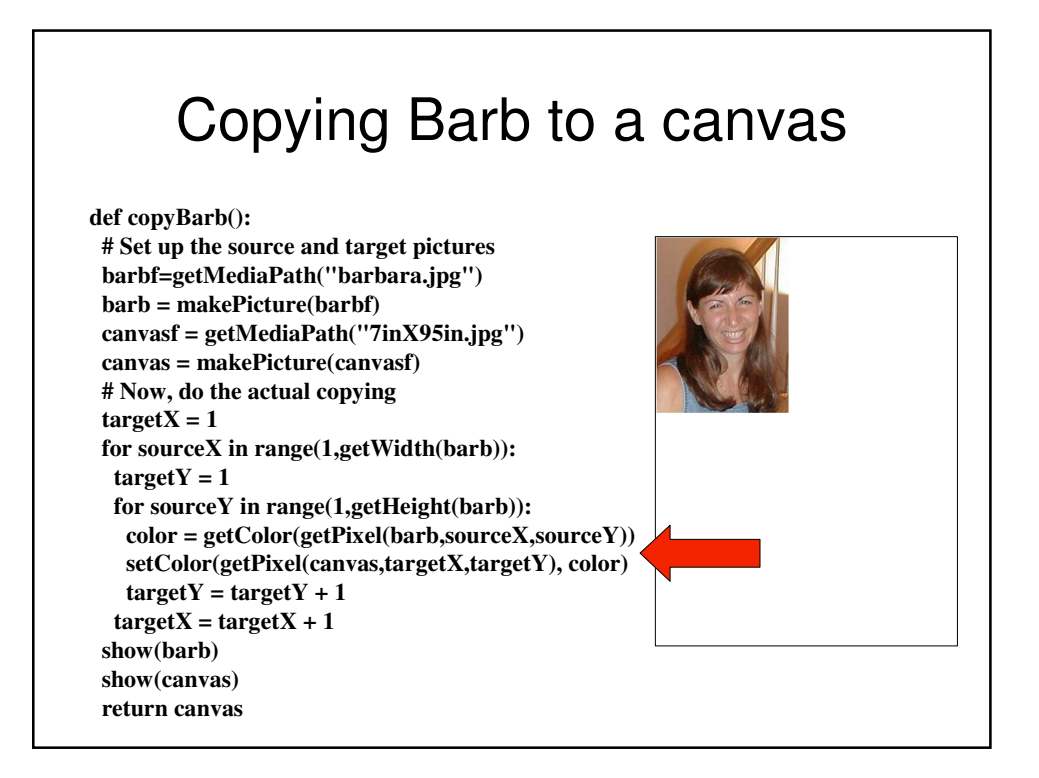

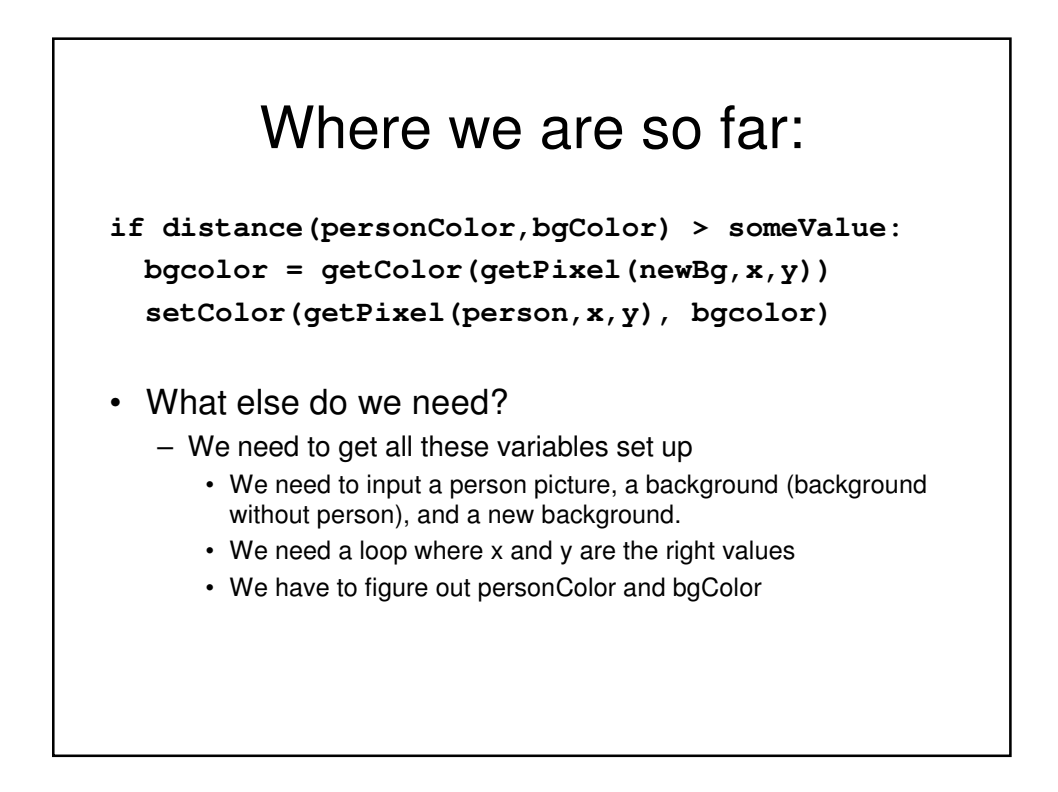

## Swap a background using background subtraction

```
def swapbg(person, bg, newbg):
```
**if distance(personColor,bgColor) > someValue: bgcolor = getColor(getPixel(newbg,x,y)) setColor(getPixel(person,x,y), bgcolor)**

### Swap a background using background subtraction

```
def swapbg(person, bg, newbg): 
for x in range(1,getWidth(person)):
  for y in range(1,getHeight(person)):
    personPixel = getPixel(person,x,y)
    bgpx = getPixel(bg, x, y)
    personColor= getColor(personPixel)
    bgColor = getColor(bgpx)
    if distance(personColor,bgColor) > someValue:
      bgcolor = getColor(getPixel(newbg,x,y))
      setColor(getPixel(person,x,y), bgcolor)
```
#### Simplifying a little, and specifying a little

```
def swapbg(person, bg, newbg): 
for x in range(1,getWidth(person)):
  for y in range(1,getHeight(person)):
    personPixel = getPixel(person,x,y)
    bgpx = getPixel(bg, x, y)
    personColor= getColor(personPixel)
    bgColor = getColor(bgpx)
    if distance(personColor,bgColor) > 10:
      bgcolor = getColor(getPixel(newbg,x,y))
      setColor(personPixel, bgcolor)
```
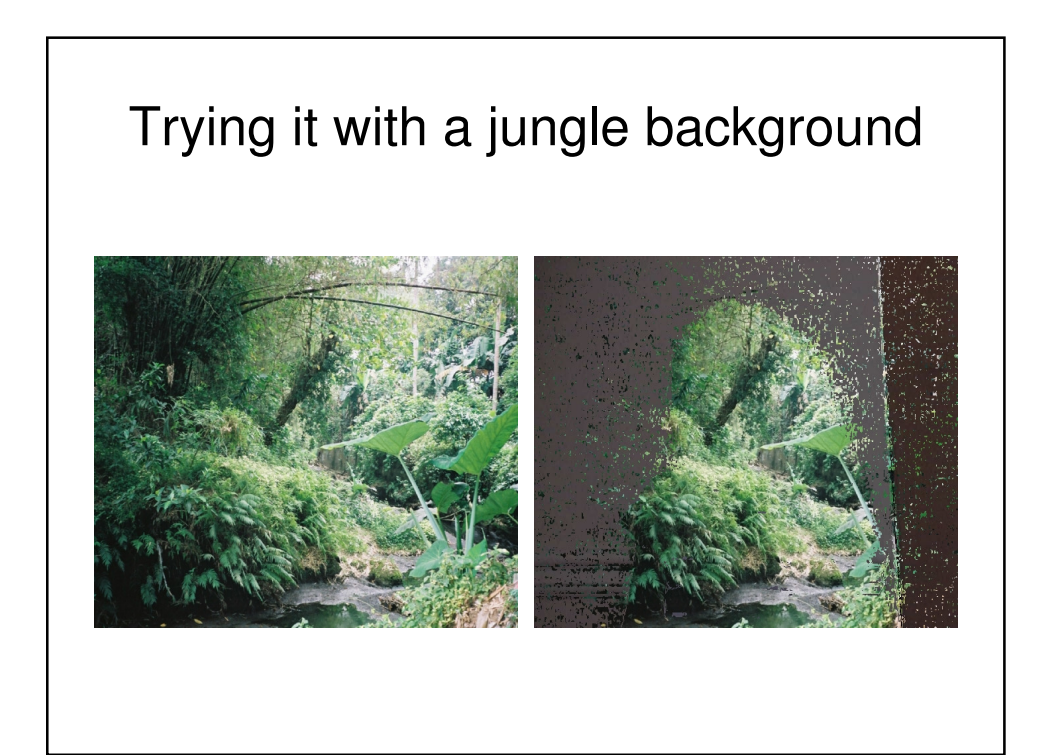

## What happened?

- It looks like we reversed the swap
	- If the distance is great, we want to KEEP the pixel.
	- If the distance is small (it's basically the same thing), we want to get the NEW pixel.

#### Reversing the swap

**def swapbg(person, bg, newbg): for x in range(1,getWidth(person)): for y in range(1,getHeight(person)): personPixel = getPixel(person,x,y)**  $b$ gpx = getPixel( $b$ g, x, y) **personColor= getColor(personPixel) bgColor = getColor(bgpx) if distance(personColor,bgColor) < 10: bgcolor = getColor(getPixel(newbg,x,y)) setColor(personPixel, bgcolor)**

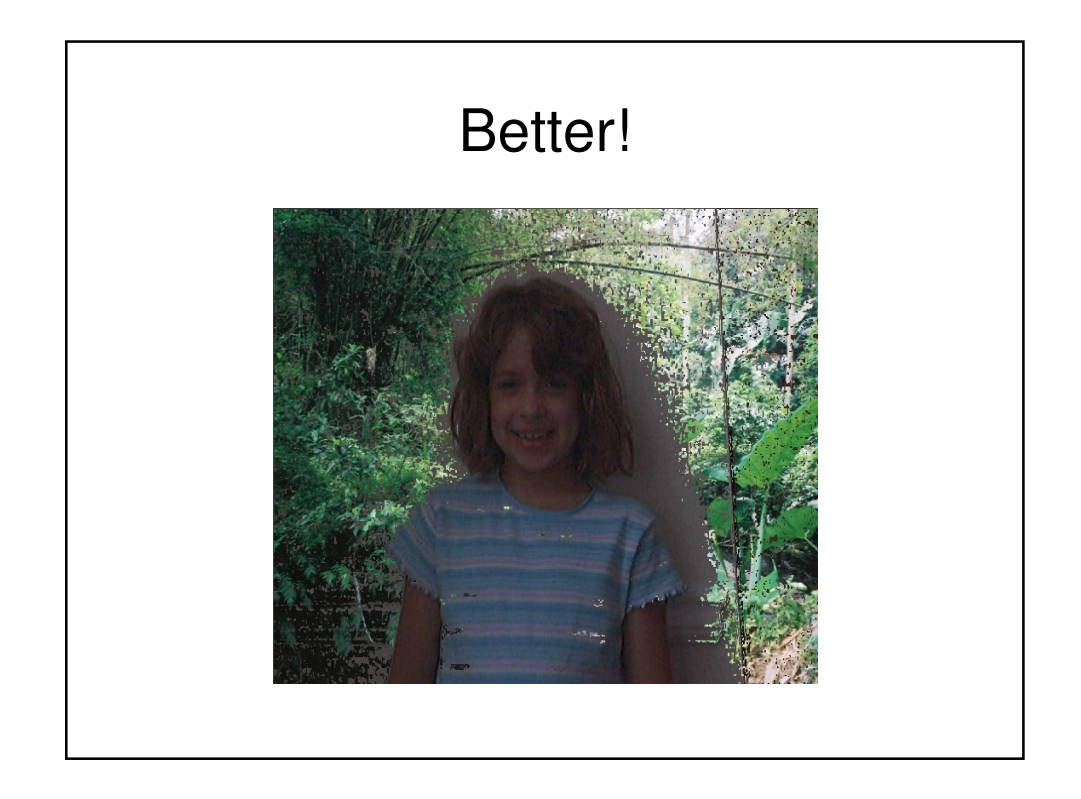

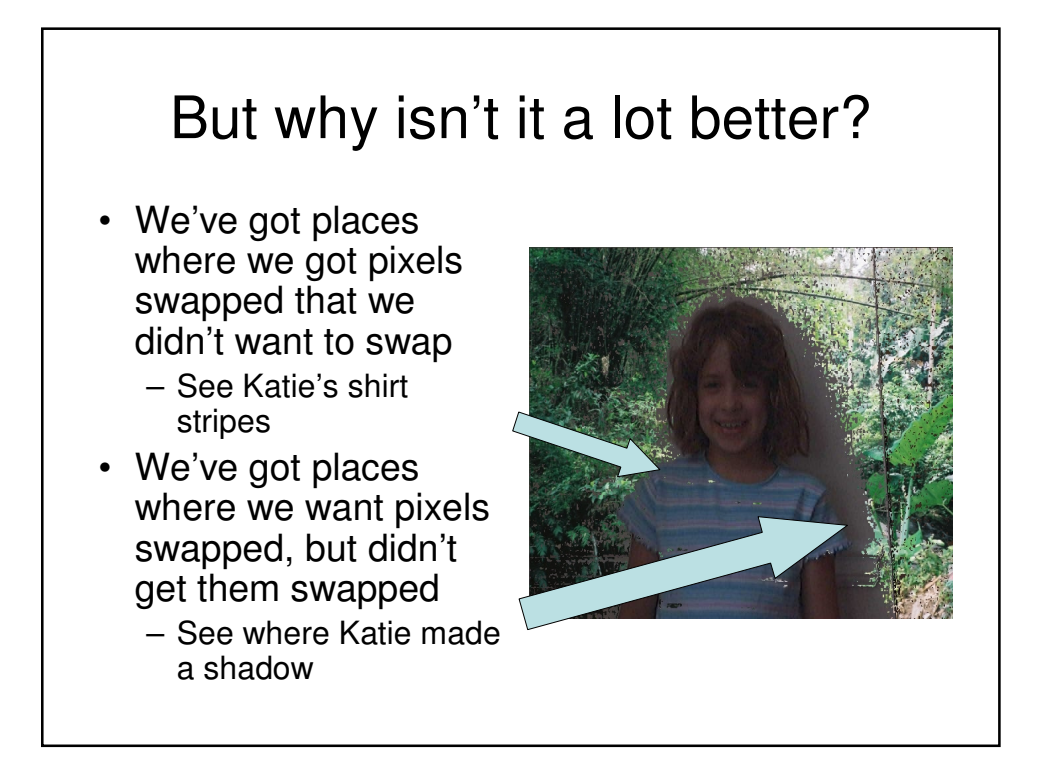

## How could we make it better?

- What could we change in the program?
	- We could change the threshold "someValue"
	- If we increase it, we get *fewer* pixels matching
		- That won't help with the shadow
	- If we decrease it, we get *more* pixels matching
		- That won't help with the stripe
- What could we change in the pictures?
	- Take them in better light, less shadow
	- Make sure that the person isn't wearing clothes near the background colors.

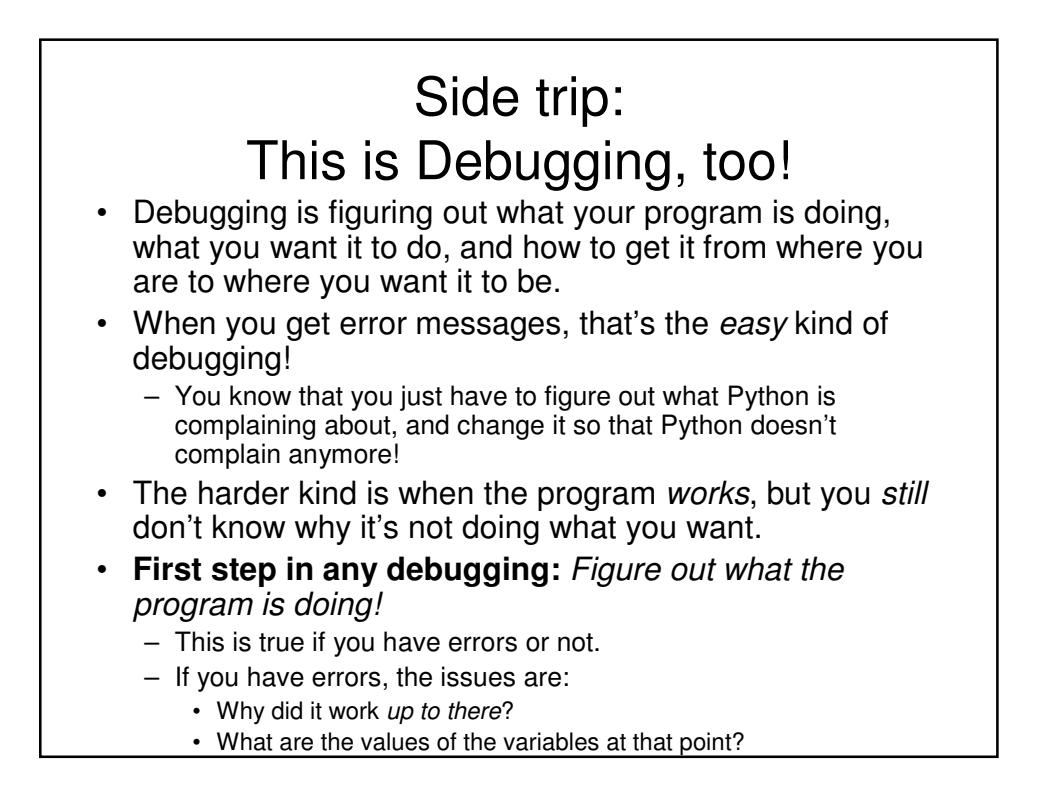

### How to understand a program

- Step 1: Walk the program
	- Figure out what every line is doing, and what every variable's value is.
	- At least, do this for the lines that are confusing to you.
- Step 2: Run the program
	- Does it do what you think it's doing?
- Step 3: *Check* the program
	- Insert **print** statements to figure out what values are what in the program
	- You can also use print statements to print out values to figure out how IF's are working.

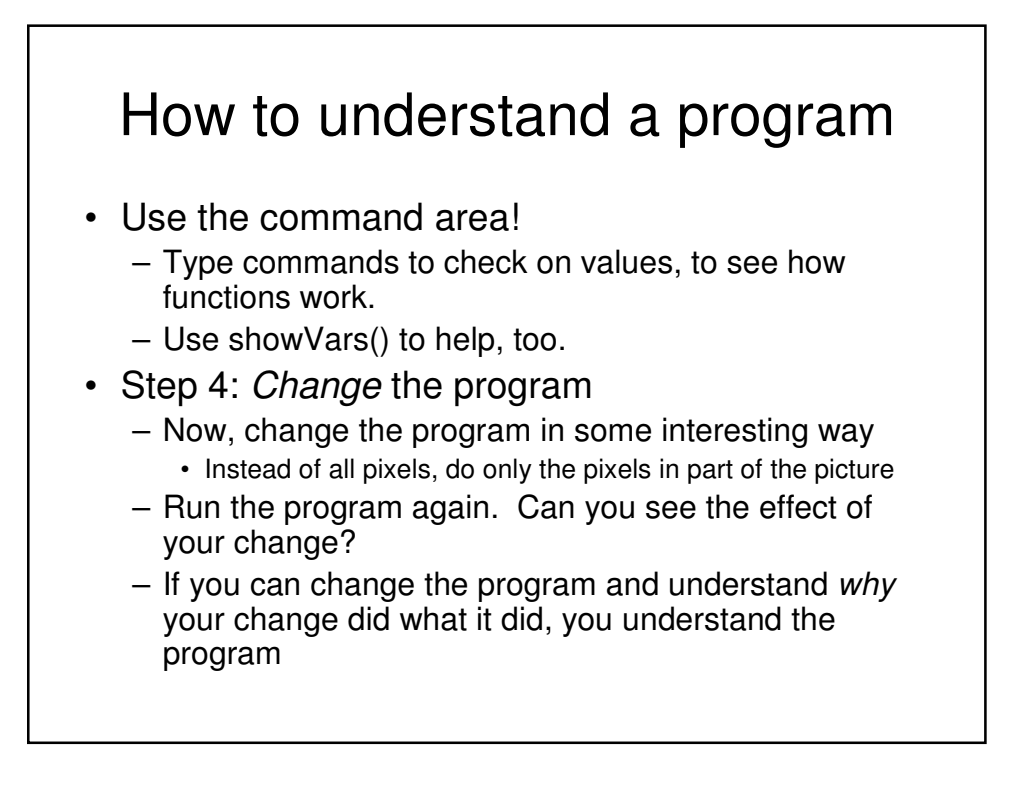

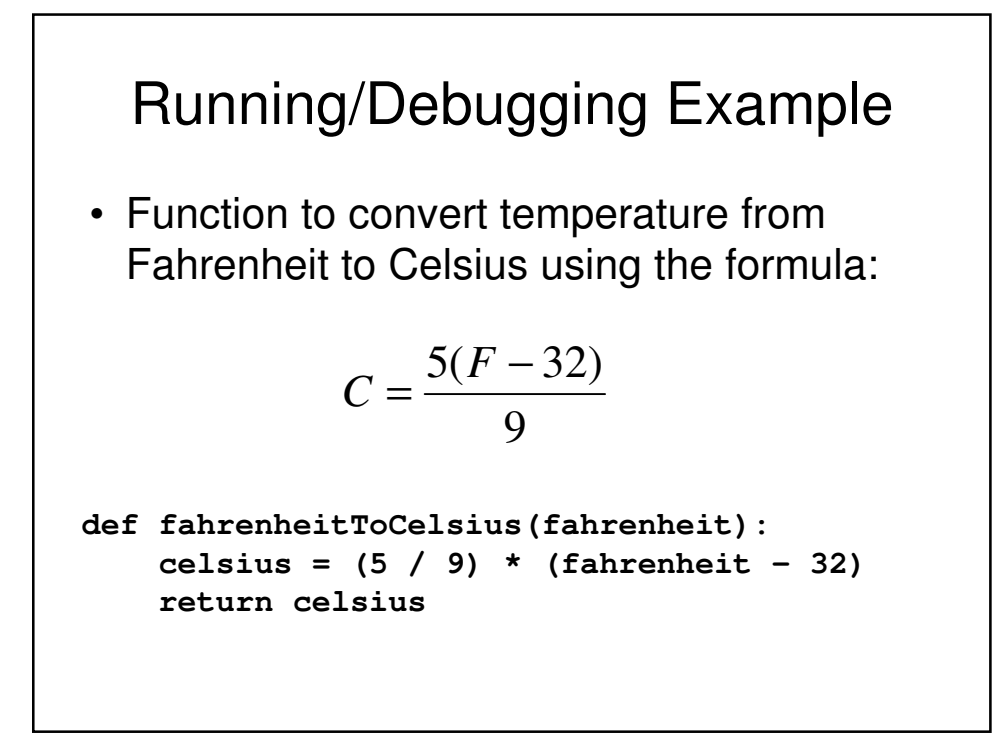

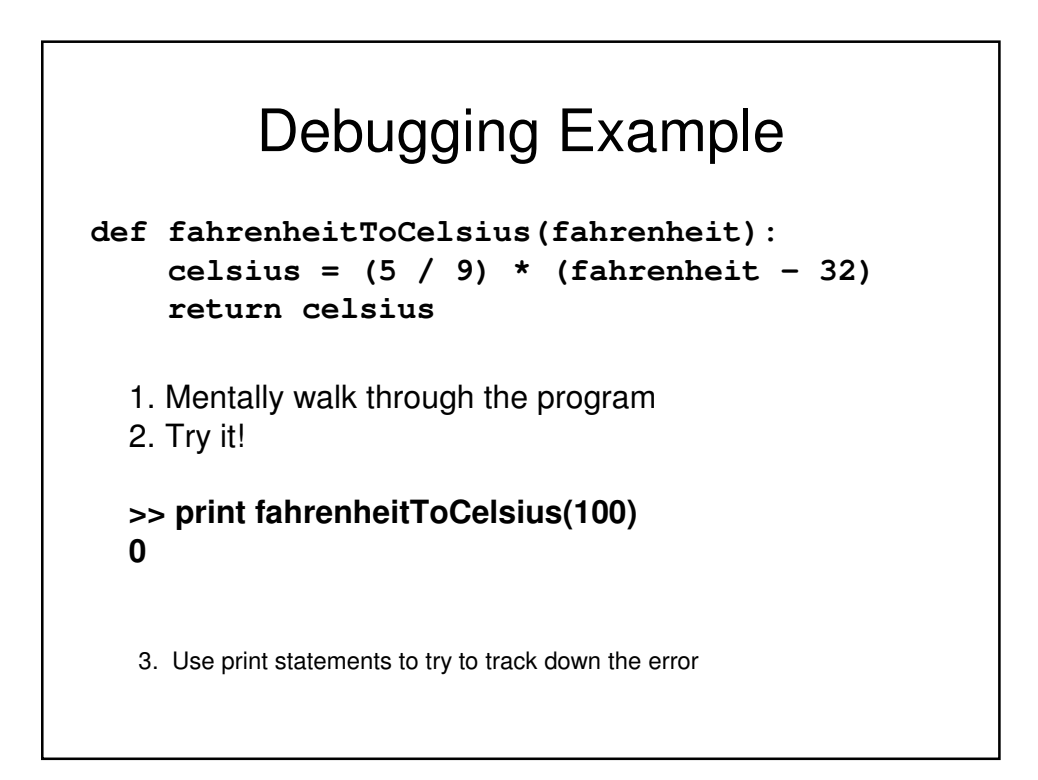

## Debugging Example

```
def fahrenheitToCelsius(fahrenheit):
  #Comment out original line of code
  \text{#cellsius} = (5 / 9) * (\text{fahrenheit} - 32)conversionFactor = 5 / 9
  tempF = (fahrenheit – 32)
  print "Fahrenheit – 32 = " , tempF
  print "Conversion = " , conversionFactor
  celsius = conversionFactor * tempF
  print "Celsius = ", celsius
  return celsius
```
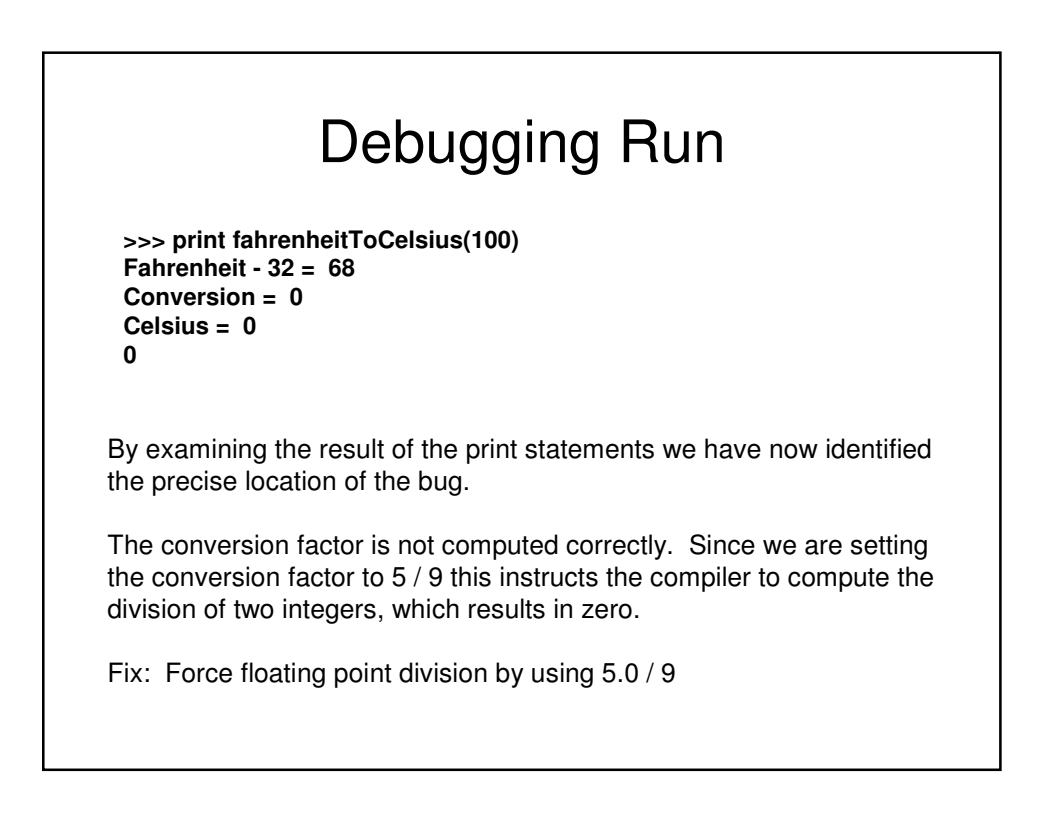

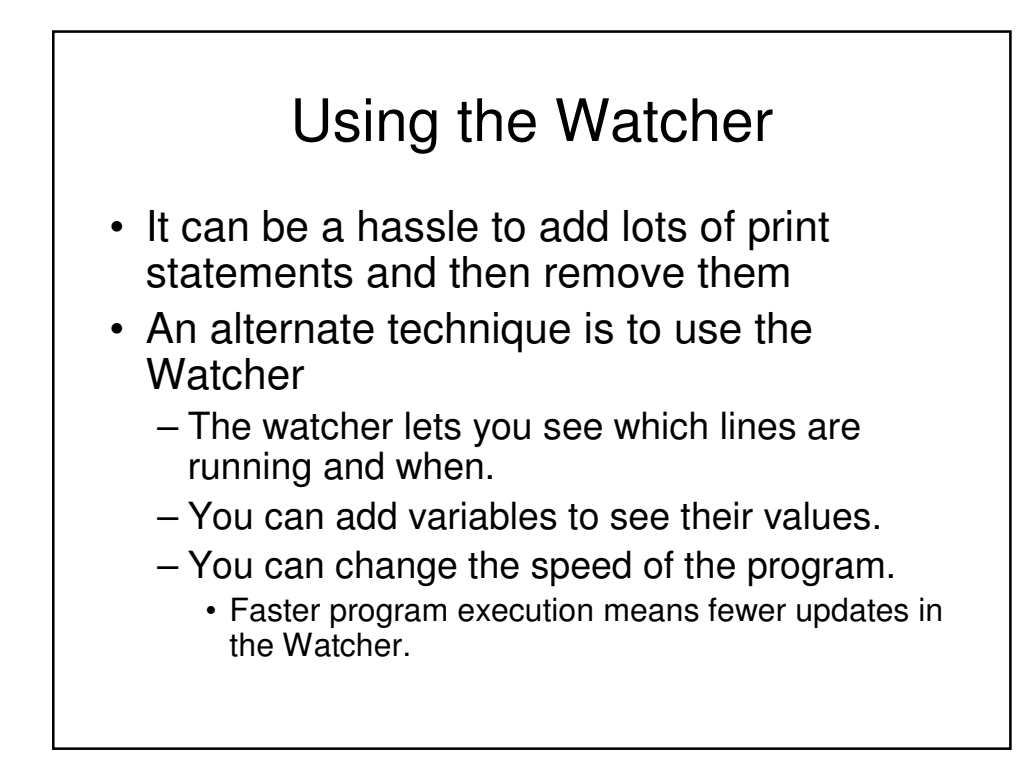

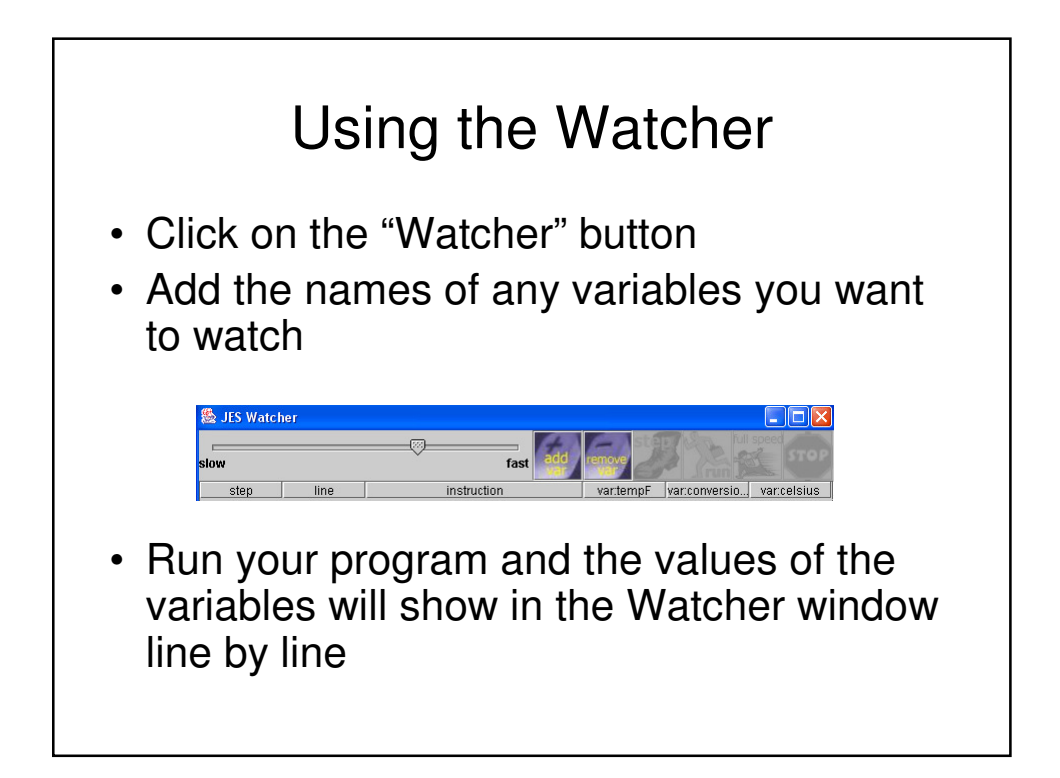

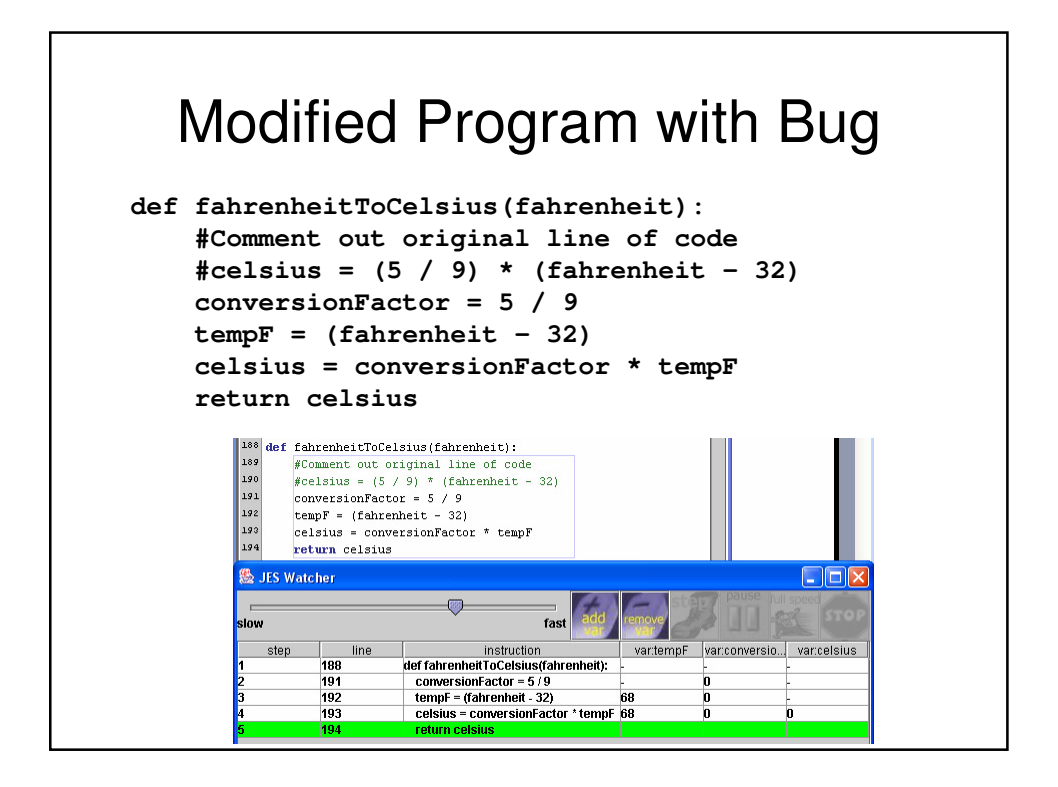

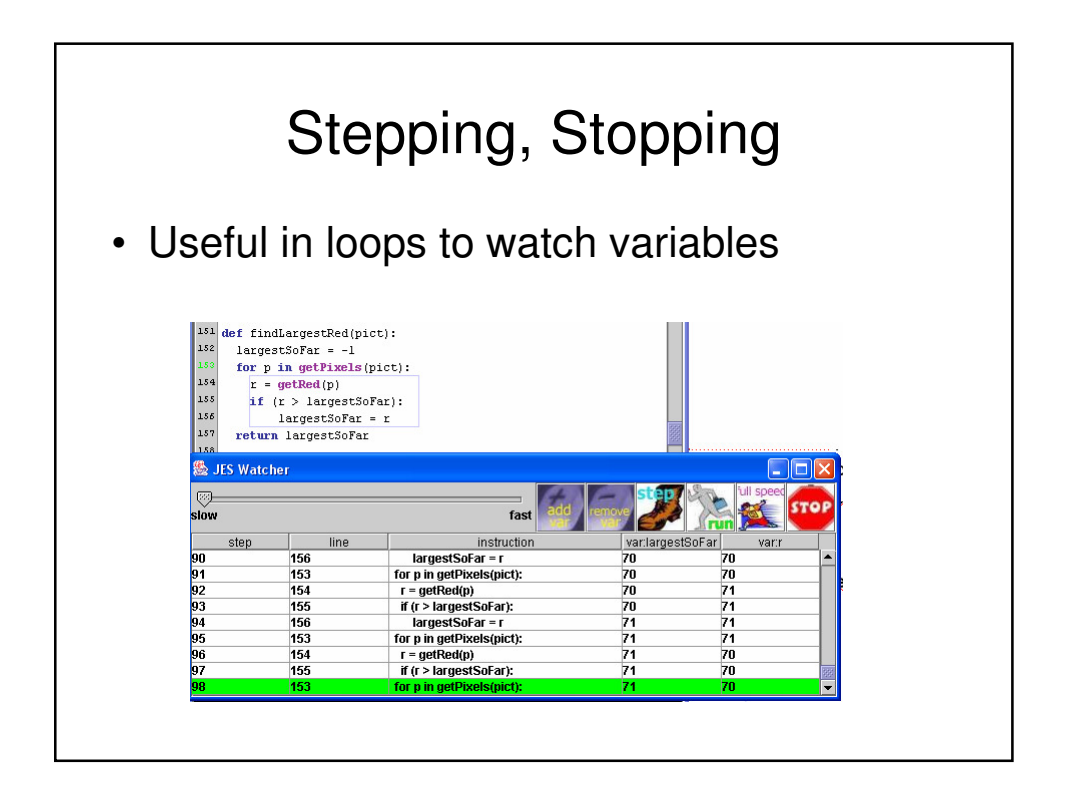

## Debugging

- It takes some time getting used to the Watcher, but the time spent will pay off in time saved later
- At a minimum, get used to debugging programs using print statements

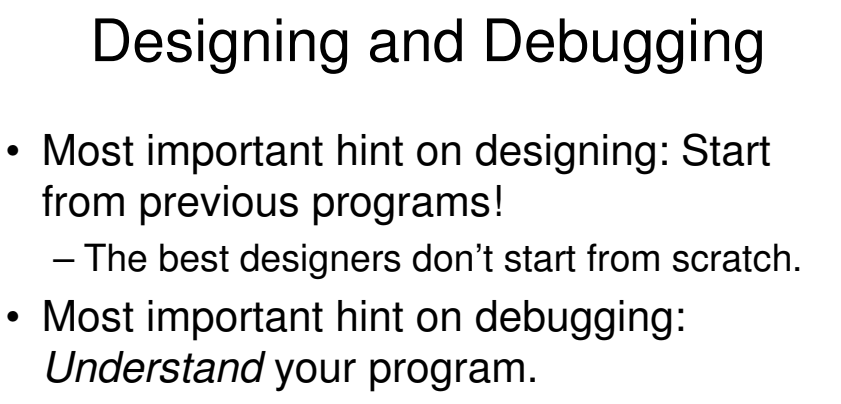

- Know what each line is doing.
- Know what you meant for each line to be doing.
- Try lots of examples.